**怎么查某家公司在哪上市公司:就国内a股而言,如果我**

61

**公司,要怎么查?有没有简便-股识吧**

 $ISO14000/14001$ 

ISO14000/14001

356。

 $01$ ,  $356$ 

 $3003$ XX

 $\mathfrak{M}$ 

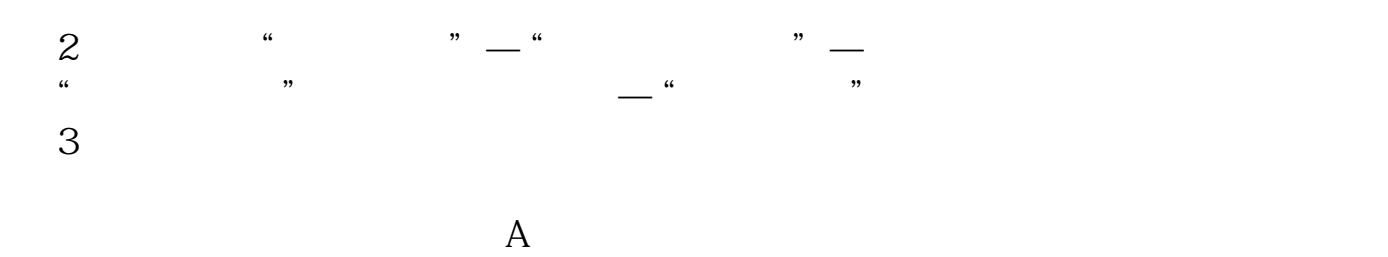

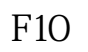

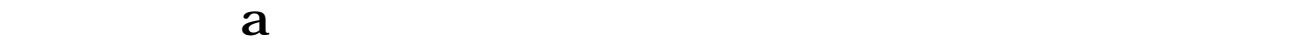

虽然楼上说查询股票软件中的F10,但是F10中只有零散的资料,不成系统,更没有

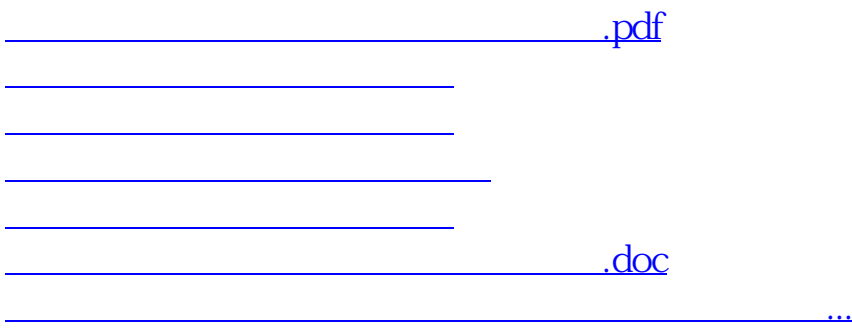

<https://www.gupiaozhishiba.com/chapter/24148461.html>